# I/O AND C-STYLE STRINGS **Today** • Today we will look at: **–** How strings are handled in C/C++ **–** How we do input/output in C++ **–** How we do input/output in C. • This material is taken from Pohl, Chapter 9. cis15-fall2007-parsons-lectIII.1 $1 \overline{2}$ C-style strings • Storing multiple characters in <sup>a</sup> single variable • Data type is still char **–** BUT it has <sup>a</sup> *length* • Last character the is *terminator*: '\0', aka NULL • String constants are surrounded by *double* quotes: " • Example: char  $s[6] = "ABCDE";$ • Example: char  $s[6] = "ABCDE";$ • Storage looks like this:  $\boxed{\mathsf{A} \mathsf{B} \mathsf{C} \mathsf{D} \mathsf{E} \setminus 0}$ • So with strings, you really only access the values stored at indices 0 through *length*  $-$  ? indices <sup>0</sup> through *length* <sup>−</sup> <sup>2</sup>. • The value stored at *length* <sup>−</sup> <sup>1</sup> is always \<sup>0</sup>

cis15-fall2007-parsons-lectIII.1

 $\frac{4}{3}$ 

cis15-fall2007-parsons-lectIII.1

 $\frac{3}{3}$ 

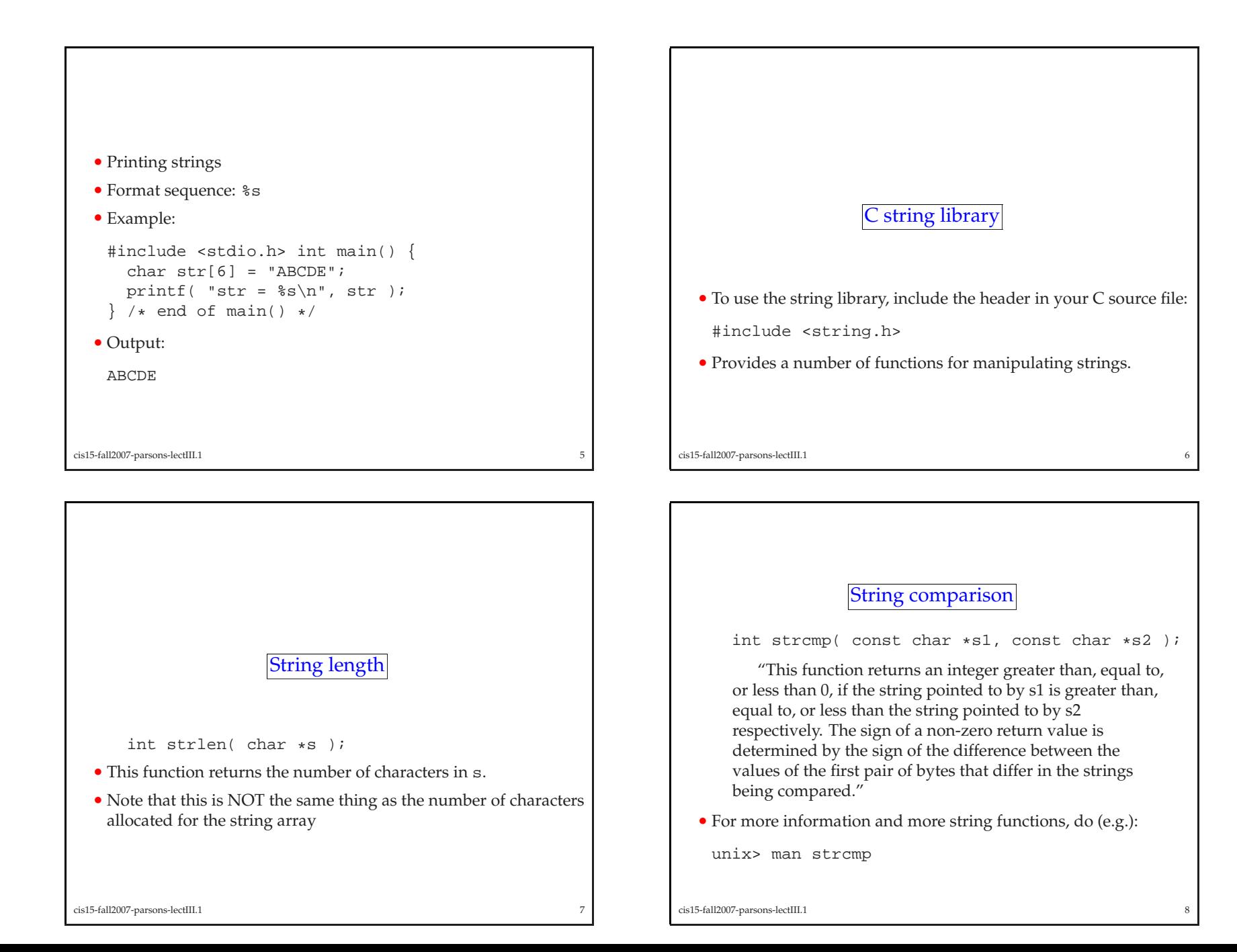

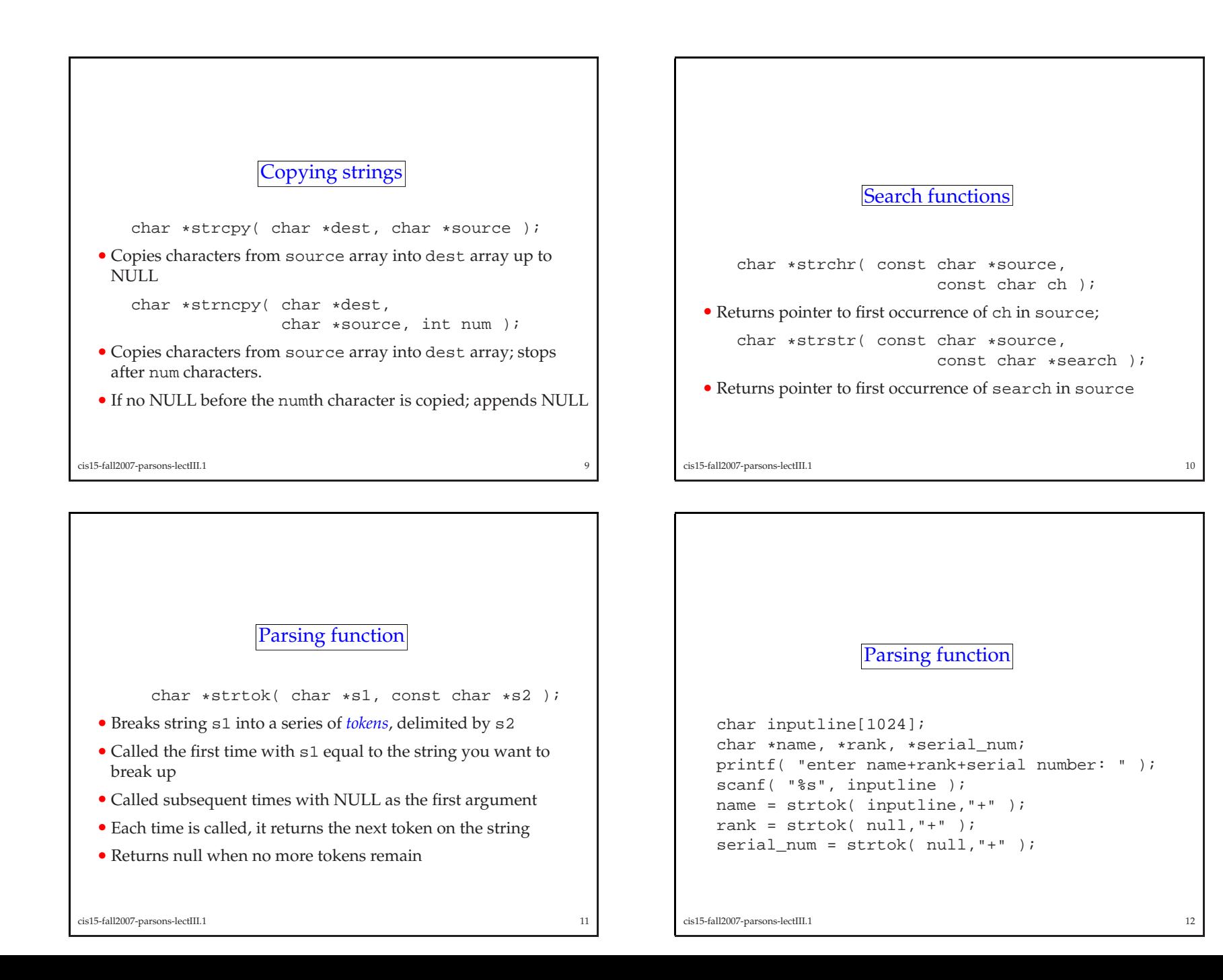

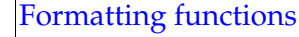

• Using internal buffers:

int sscanf(char \*string, char \*format, ...)

- Parse the contents of string according to format
- Place the parse<sup>d</sup> items into 3rd, 4th, 5th, ... argumen<sup>t</sup>
- Return the number of successful conversions

```
int n;
string str;
sscanf(mystring, ''%s %d'', str, &n);
```
cis15-fall2007-parsons-lectIII.113

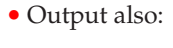

int sprintf(char \*buffer, char \*format, ...)

- **–** Produce <sup>a</sup> string formatted according to format
- **–** Place this string into the buffer
- **–** The 3rd, 4th, 5th, ... arguments are formatted
- **–** Return number of successful conversions
- Format characters are like printf and scanf (see on)

cis15-fall2007-parsons-lectIII.1<sup>14</sup>

### Output class: ostream.

- The standard output stream is *ostream*
- It's declared in the iostream header
- Prototypes for public members:

```
ostream& operator<<(int i);
ostream& operator<<(long i);
ostream& operator<<(double x);
ostream& operator<<(char c);
ostream& operator<<(const char *s);
ostream& put(char c);
ostream& write(const char *p, int n);
ostream& flush();
```
<sup>16</sup>

## Input and output.

- Input and output is typically abbreviated "I/O"
- Standard CI/O is handled in stdio.h • Standard C I/O is handled in stdio.h<br>which can be implemented in  $C++$  as is which can be implemented in C++ as is or via cstdio
- *Stream* I/O like a "stream" of bytes flowing in or out of the computer is bandled in C++ using i ost ream computer — is handled in C++ using iostream
- Stream I/O is more in keeping with C++.

cis15-fall2007-parsons-lectIII.1

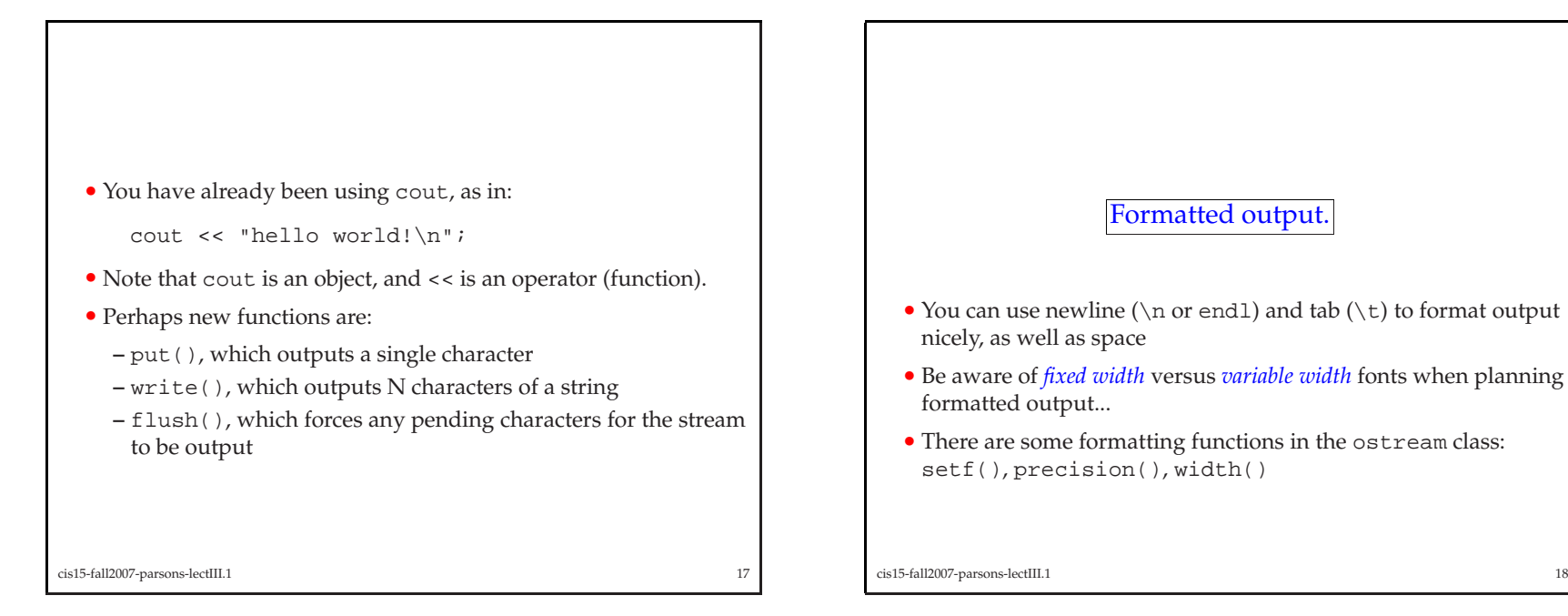

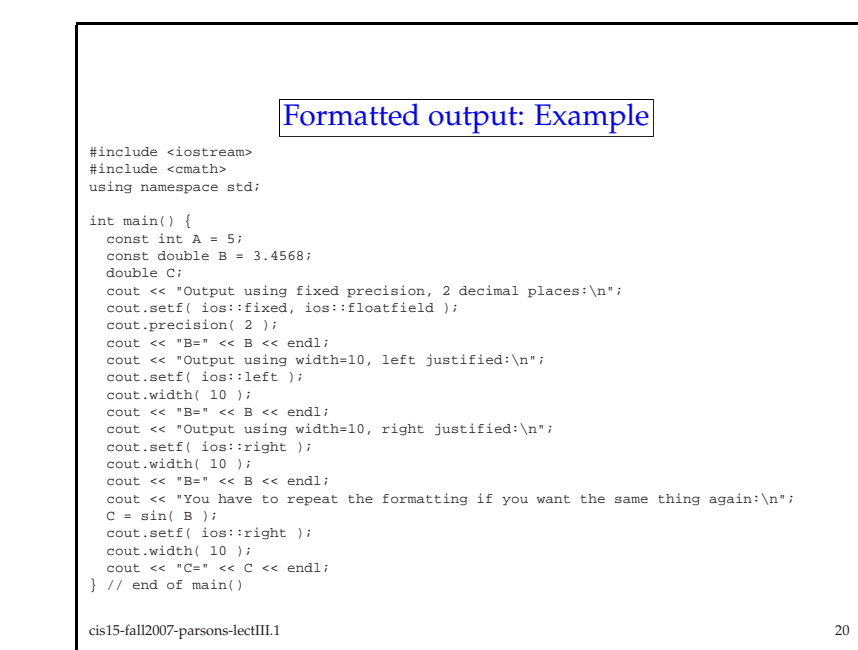

• Some public functions:

**–** left, which left justifies output **–** right, which right justifies output

• C++ also has <sup>a</sup> set of "manipulator" functions in iomanip

**–** setw( int ), which sets the width of the output field **–** setfill( int ), which sets the "fill" character **–** setbase( int ), which sets the base format

**–** scientific, which prints numbers using scientific notation

**–** setprecision( int ), which sets floating point precision

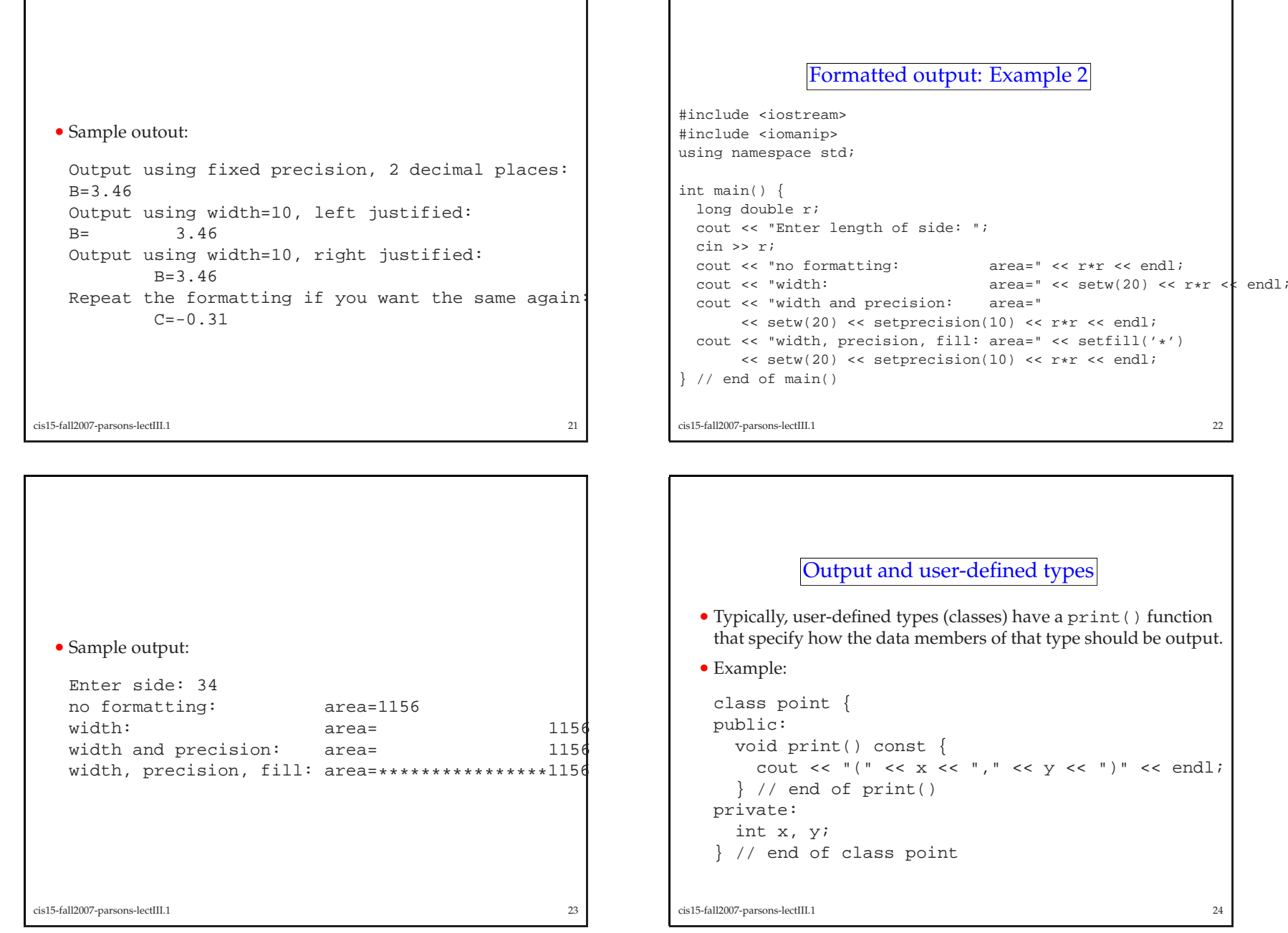

#### Input class: istream.

- The standard output stream is *ostream*
- It's declared in the iostream header
- Prototypes for public members:

```
istream& operator>>(int& i);
istream& operator>>(long& i);
istream& operator>>(double& x);
istream& operator>>(char& c);
istream& operator>>(char *s);
istream& get( char &c );
istream& get( char *s, int n, char c='n' );
istream& qetline( char *s, int n, char c = ' \n\cdot );
istream& read( char *s, int n );
```
cis15-fall2007-parsons-lectIII.1 $1 \t25$ 

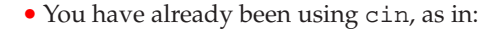

```
int i;
cout << "enter a number: ";
\sin \gg i;
```
- Perhaps new functions are:
	- **–** get(), which reads in either <sup>a</sup> single character or <sup>a</sup> string of specified length
	- **–** getline(), which reads in <sup>a</sup> line (string) of specified length
	- **–** read(), which also reads in <sup>a</sup> string of specified length

cis15-fall2007-parsons-lectIII.1<sup>26</sup>

- The functions that have n as a parameter, read in n-1 characters<br>from the keyboard and put a NHH ( $\land$ ) string termination from the keyboard and put a NULL  $(\nabla \theta)$  string termination character in the <sup>n</sup>-th position
- The functions that have char  $c =' \n\cdot a$  as a parameter, read until<br>the specified *delimiter* is read in: the specified *delimiter* is read in;
- The examples here use newline  $(\n\cdot n)$ , but any character is okay to use use
- File handling involves three steps:
	- 1. Opening the file (for reading or writing)
	- 2. Reading from or writing to the file
	- 3. Closing the file
- Files in C++ are *sequential access*.
- Think of a cursor that sits at a position in the file;
- With each read and write operation, you move that cursor's position in the file position in the file

Files

<sup>28</sup>

- The last position in the file is called the "end-of-file", which is<br>typically abbreviated as  $\Theta$ typically abbreviated as eof
- All the functions described on the next few slides are defined in the either the  $\epsilon$  if streams header file (for files you want to rea the either the <ifstream> header file (for files you want to read from) or the <ofstream> header file (for files you want to write to)

```
cis15-fall2007-parsons-lectIII.1 29
```
- If it was, then inFile will be assigned <sup>a</sup> number greater than <sup>0</sup>.
- If there was an error, then  $inFile$  will be set to 0, which can also be evaluated as the boolean value  $fa \geq 0$  set so you can test like be evaluated as the boolean value false; so you can test like this:

```
if ( ! inFile ) {
  cout << "error opening input file!\n";
  exit( 1 ); // exit the program
}
```
- Note that the method ifstream.open() takes two arguments:
	- **–** filename: <sup>a</sup> string containing the name of the file you want to open; this file is in the current working directory or else you have to include <sup>a</sup> full path specification
	- **–** mode: which is set to ios::in when opening <sup>a</sup> file for input

## Opening <sup>a</sup> file for reading • First you have to define <sup>a</sup> variable of type ifstream • This "input file" variable will act like the cursor in the file and will point sequentially from one character in the file to the next, as you read characters from the file • Then you have to open the file: ifstream inFile; // declare input file variable

inFile.open( "myfile.dat", ios::in ); // open the file

• You should check to make sure the file was opene<sup>d</sup> successfully

cis15-fall2007-parsons-lectIII.1<sup>30</sup>

## Reading from <sup>a</sup> file.

- Once the file is open, you can read from it
- You read from it in almost the same way that you read from the kayboard keyboard
- When you read from the keyboard, you use cin >> ...
- When you read from your input file, you use inFile >> ...
- Here is an example:

```
int x, y;
inFile >> x;
inFile >> y;
```
## • Here is another example:

```
int x, y;
inFile >> x >> y;
```
cis15-fall2007-parsons-lectIII.1

• When reading from a file, you will need to check to make sure<br>you have not read past the end of the file you have not read pas<sup>t</sup> the end of the file.

• Do this by calling:

inFile.eof() which will:

- **–** return true when you have gotten to the end of the file (i.e., read everything in the file)
- **–** return false when there is still something to read inside the file.

```
• For example:
```

```
while ( ! inFile.eof() ) {
  inFile >> x;
  cout << "x = "<< x << endl;
} // end of while loop
```
cis15-fall2007-parsons-lectIII.1<sup>33</sup>

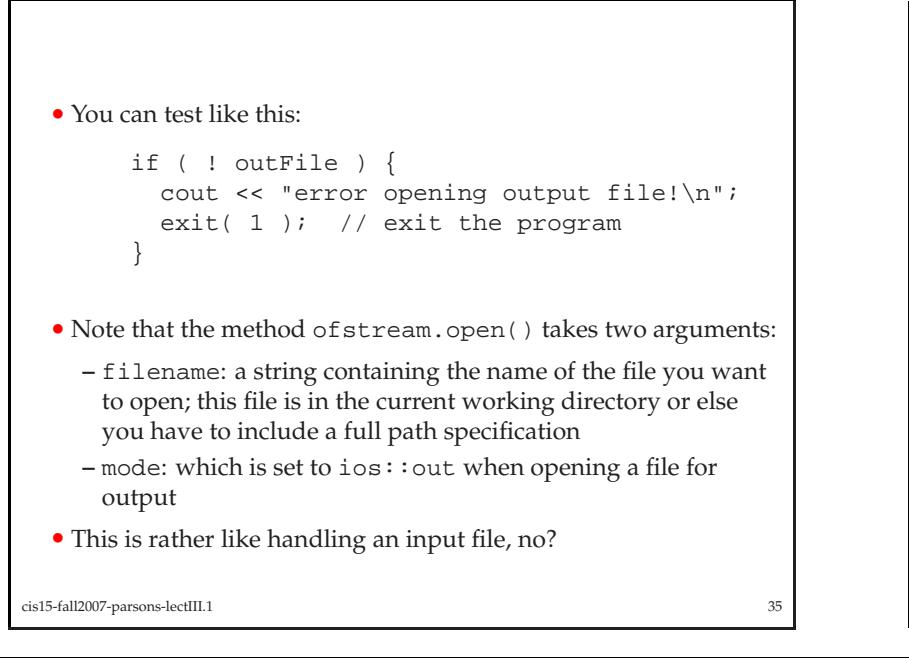

## Opening <sup>a</sup> file for writing.

• first you have to define a variable of type of stream;<br>this "output file" variable will act like the cursor in the this "output file" variable will act like the cursor in the file and will point to the end of the file, advancing as you write characters to the file

• then you have to open the file:

ofstream outFile; // declare output file variable outFile.open( "myfile.dat", ios::out ); // open the file

- You should check to make sure the file was opened successfully.
- If it was, then outFile will be assigned <sup>a</sup> number greater than <sup>0</sup>.
- If there was an error, then out File will be set to 0, which can also be evaluated as the boolean value  $f = \sec$ also be evaluated as the boolean value false;

cis15-fall2007-parsons-lectIII.1<sup>34</sup>

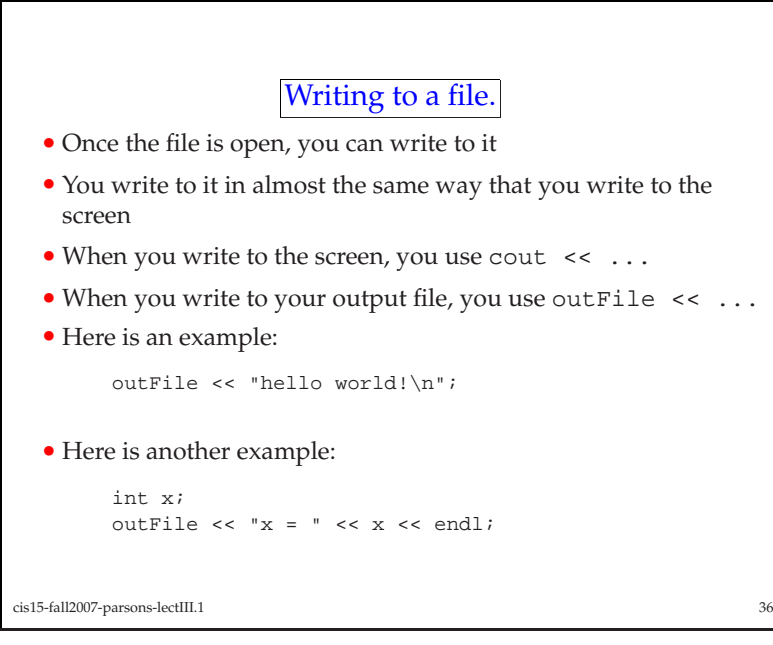

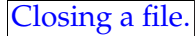

- When you are done reading from or writing to <sup>a</sup> file, you need to close the file
- You do this using the close () function, which is part of both if stream and of stream ifstream and ofstream
- So, to close <sup>a</sup> file that you opene<sup>d</sup> for reading, you have do this:

ifstream.close(); // close input file

• And, to close <sup>a</sup> file that you opene<sup>d</sup> for writing, you have do this:

ofstream.close(); // close output file

• That's all!

cis15-fall2007-parsons-lectIII.1<sup>37</sup>

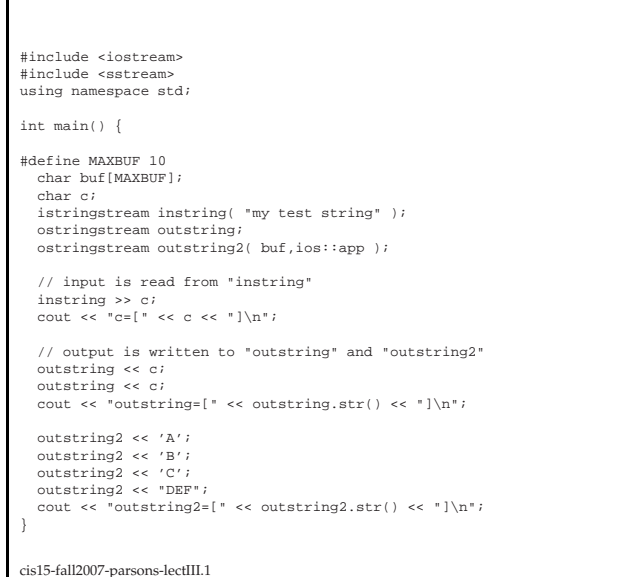

<sup>39</sup>

## Using strings as streams.

- You can also use <sup>a</sup> string as <sup>a</sup> stream
- Class stringstream allows this.
- In other words you can write output to <sup>a</sup> string or read input from <sup>a</sup> string.
- The sstream header contains two data types:
	- **–** ostringstream for output
- **–** istringstream for input
- Example on next slide.

cis15-fall2007-parsons-lectIII.1<sup>38</sup>

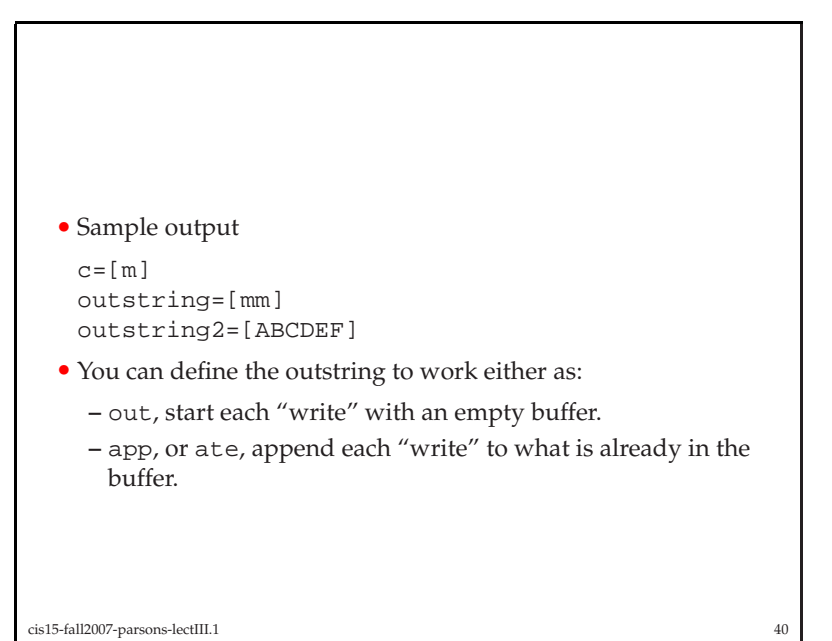

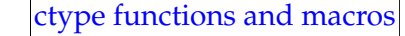

• Character handling library

#include <ctype.h>

- Digit recognition functions (bases <sup>10</sup> and 16)
- Alphanumeric character recognition
- Case recognition/conversion
- Character type recognition

#### cis15-fall2007-parsons-lectIII.1<sup>41</sup>

- These are all of the form:
- int isdigit( int <sup>c</sup> );

where the argumen<sup>t</sup> <sup>c</sup> is declared as an int, but it is intepreted as <sup>a</sup> char

- So if  $c = '0'$  (i.e., the ASCII value '0', index=48), then the function returns *true* (pop-zero int) function returns *true* (non-zero int)
- But if  $c = 0$  (i.e., the ASCII value NULL, index=0), then the function returns *false* (0) function returns *false* (0)

cis15-fall2007-parsons-lectIII.1<sup>42</sup>

- Digit recognition functions (bases <sup>10</sup> and 16)
- int isdigit( int <sup>c</sup> );

returns *true* (i.e., non-zero int) if <sup>c</sup> is <sup>a</sup> decimal digit (i.e., in the range '0'..'9'); returns <sup>0</sup> otherwise

• int isxdigit( int <sup>c</sup> );

returns *true* (i.e., non-zero int) if <sup>c</sup> is <sup>a</sup> hexadecimal digit (i.e., in the range '0'..'9','A'..'F'); returns <sup>0</sup> otherwise

- Alphanumeric character recognition
- int isalpha( int c );

returns *true* (i.e., non-zero int) if c is a letter (i.e., in the range<br> $\binom{n}{k}$ ,  $\binom{n}{k}$ ,  $\binom{n}{k}$ , returns 0 otherwise 'A'..'Z','a'..'z'); returns <sup>0</sup> otherwise

• int isalnum( int c );

returns *true* (i.e., non-zero int) if <sup>c</sup> is an alphanumeric character (i.e., in the range 'A'..'Z', 'a'..'z', '0'..'9'); returns 0 otherwise

<sup>44</sup>

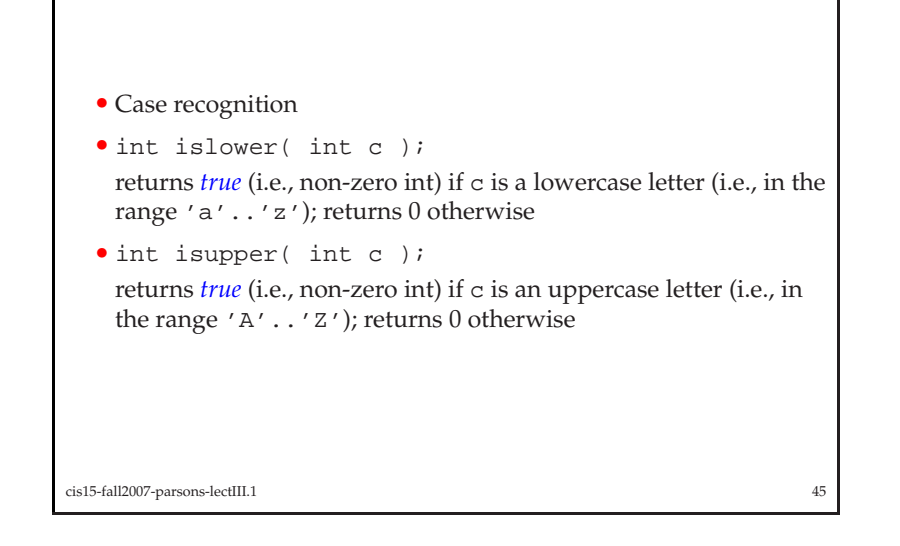

## • Case conversion

• int tolower( int c );

returns the value of c converted to a lowercase letter (does nothing if c is not a letter or if c is already lowercase) nothing if  $\texttt{c}$  is not a letter or if  $\texttt{c}$  is already lowercase)

• int toupper( int c );

returns the value of <sup>c</sup> converted to an uppercase letter (does nothing if  $\sigma$  is not a letter or if  $\sigma$  is already uppercase)

cis15-fall2007-parsons-lectIII.1<sup>46</sup>

- Character type recognition
- int isspace( int c ); returns *true* (i.e., non-zero int) if <sup>c</sup> is <sup>a</sup> space; returns <sup>0</sup> otherwise
- int iscntrl( int c );

returns *true* (i.e., non-zero int) if <sup>c</sup> is <sup>a</sup> control character; returns <sup>0</sup> otherwise

```
• int ispunct( int c );
 returns true (i.e., non-zero int) if c is a punctuation mark; returns
0 otherwise
```

```
• int isprint( int c );
```
returns *true* (i.e., non-zero int) if <sup>c</sup> is <sup>a</sup> printable character; returns <sup>0</sup> otherwise

```
• int isgraph( int c );
```
returns *true* (i.e., non-zero int) if <sup>c</sup> is <sup>a</sup> graphics character; returns <sup>0</sup> otherwise

cis15-fall2007-parsons-lectIII.1

cis15-fall2007-parsons-lectIII.1

<sup>48</sup>

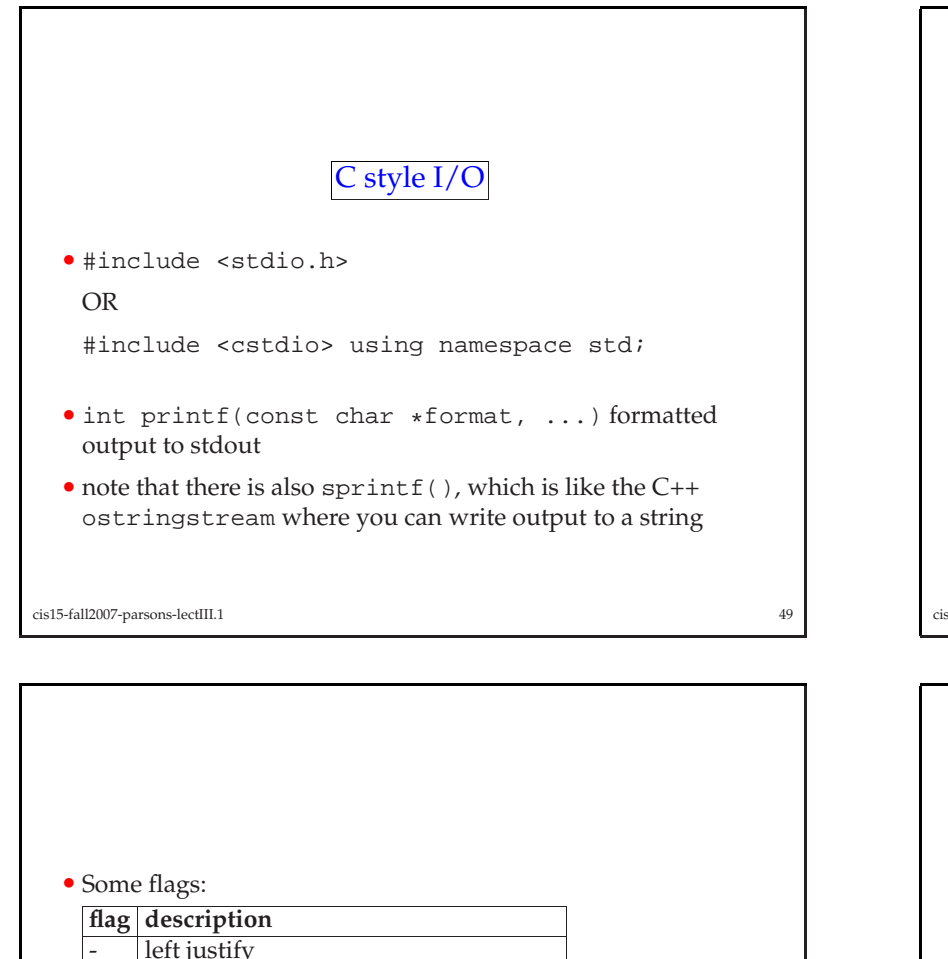

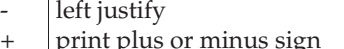

- $\uparrow$  print plus or minus sign  $|0\rangle$ 0 print leading zeros (instead of spaces)
- Also specify field width and precision
- Example:

```
printf( "i=\d s=\d f=6.3f m=43s",i,s,f,m );
```
#### • Formatting:

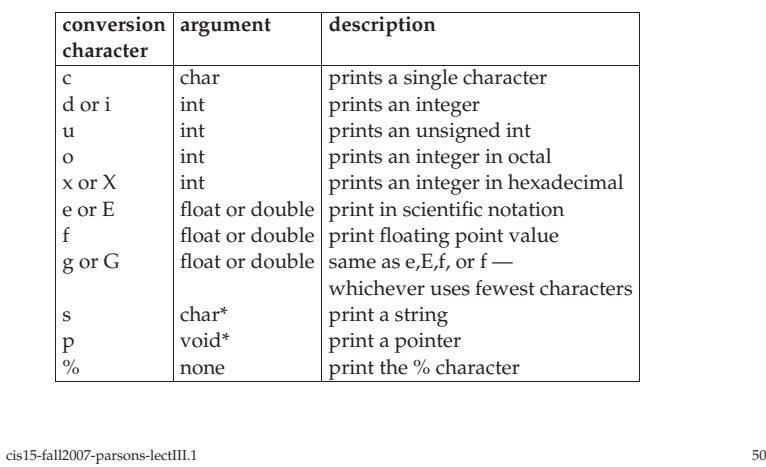

- int scanf(const char \*format, ...) formatted output<br>to stdout
- to stdout
- Note that there is also  $\text{sscanf}(\cdot)$ , which is like the C++<br>istringstream where you can read input from string istringstream where you can read input from string
- For formatting:

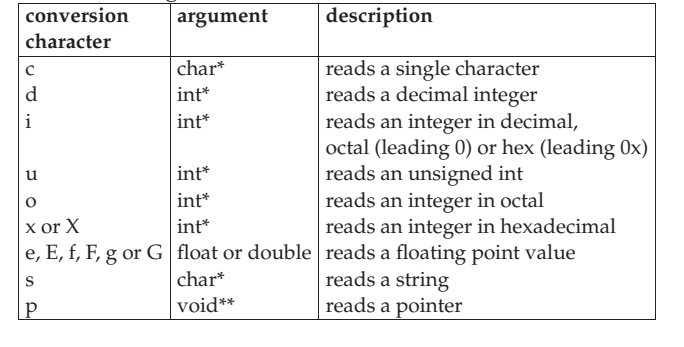

cis15-fall2007-parsons-lectIII.1

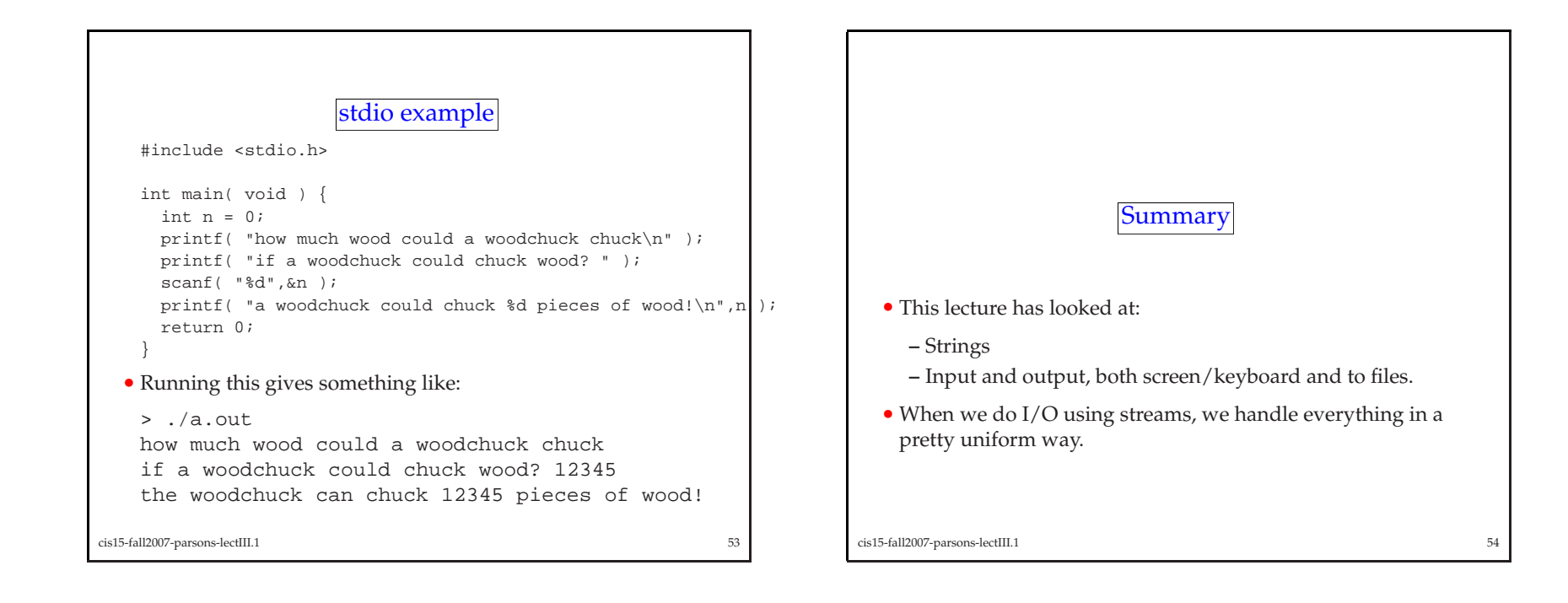